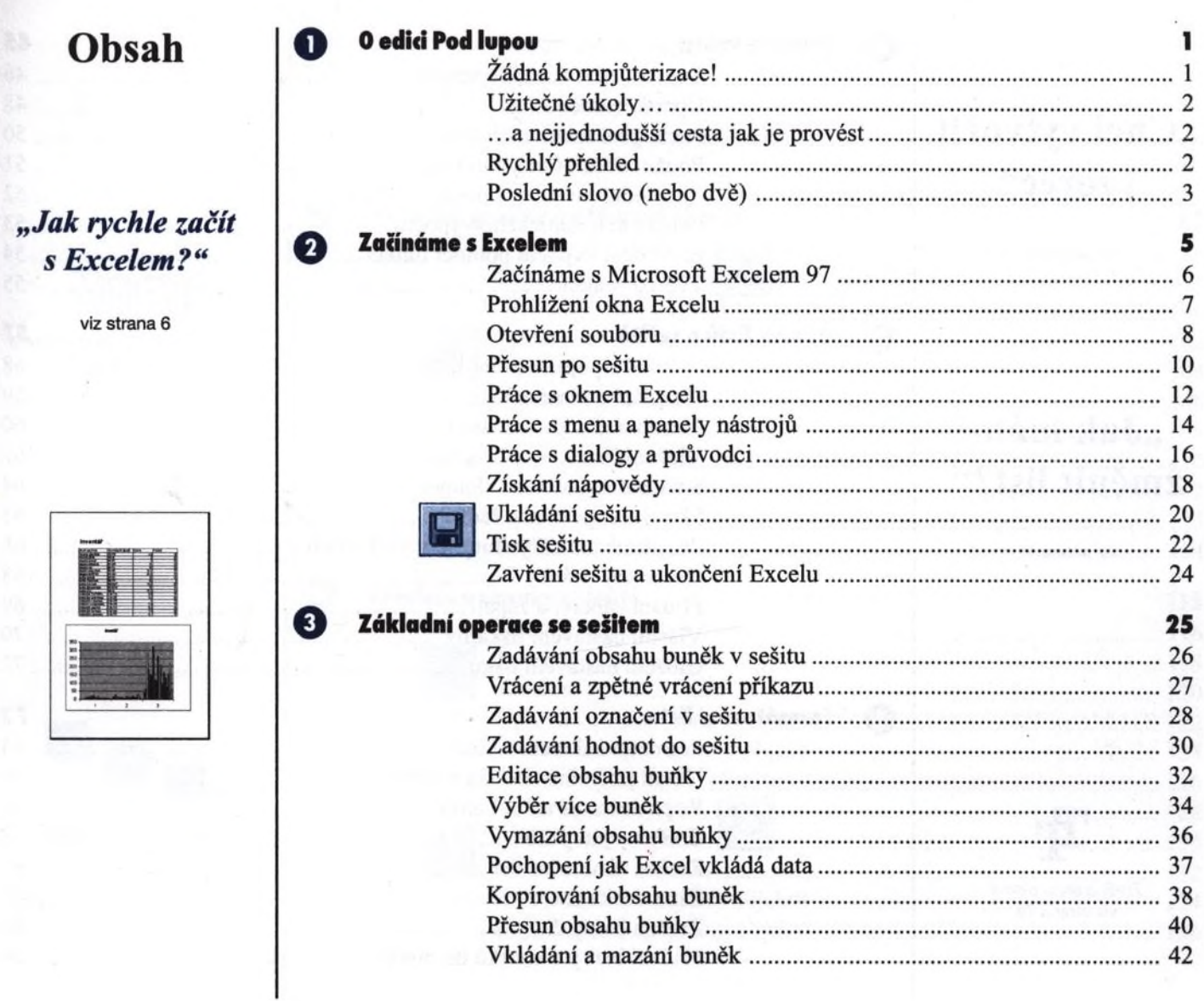

**REAL** 

......

 $\rightarrow$ 

# **"Chci vytvořit vzorec"**

viz strana 46

## **"Jak mám změnit list?"**

viz strana 46

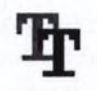

Změna stylu písma viz strana 78

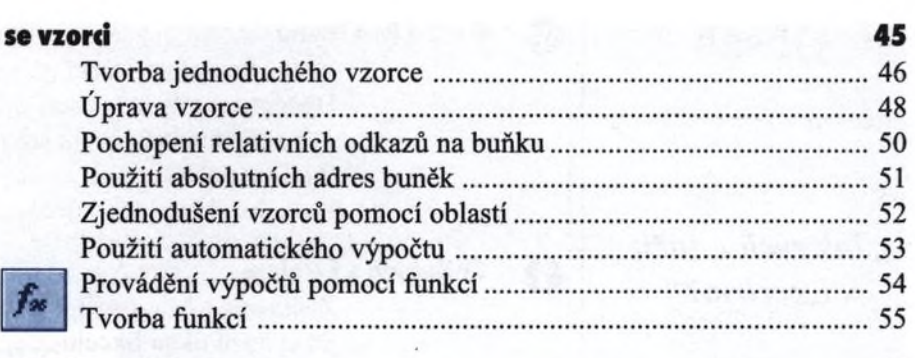

#### *Q* Úpravy listů a sešitů 57 Vybrání a pojmenování listu.............................................................. 58 Vkládání a mazání listů..................................................................... 59 Přesouvání a kopírování listů............................................................ 60 Vložení řádku nebo sloupce.............................................................. 62 Smazání řádku nebo sloupce............................................................. 64 Skrytí sloupce nebo řádku................................................................. 65 Přizpůsobení šířky sloupce a výšky řádku........................................ 66 Nastavení stránky.............................................................................. 68 Přidání záhlaví a zápatí...................................................................... 69 Vlastní nastavení tiskárny.................................................................. 70 Uložení nastavení tisku...................................................................... 72

### Q Formátování listu 73

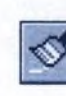

Práce se

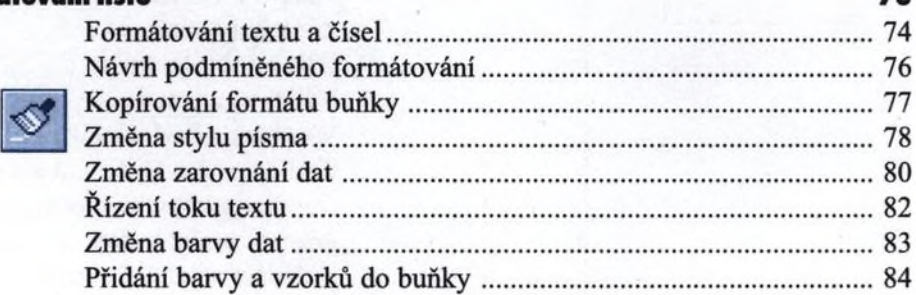

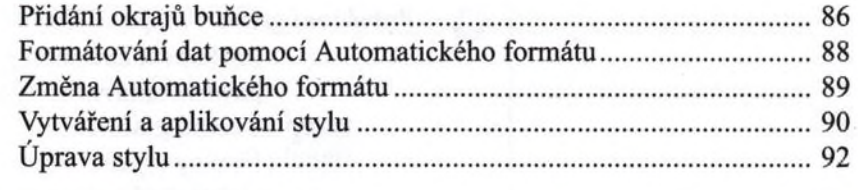

#### Q Vkládání grafiky a příbuzná témata 95

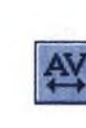

Stilizace textu pomocí WordArtu<br>viz strana 100

Pňdání stínu objektu viz strana 130

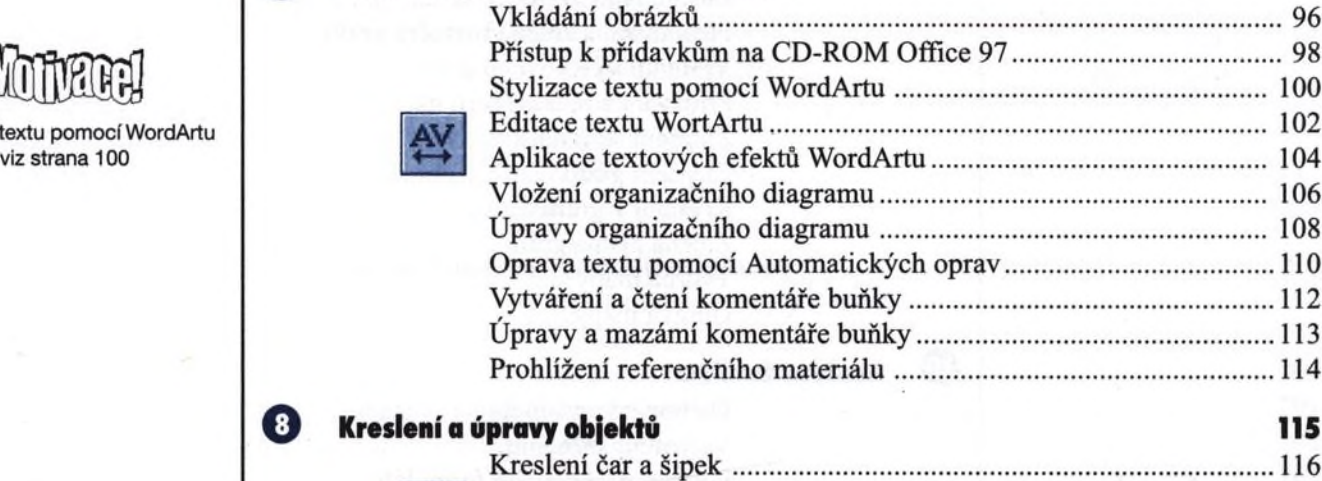

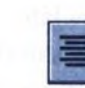

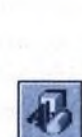

## \_\_\_\_ Kreslení čar a šipek........................................................................... 116 I -=-П Kreslení automatického tvaru............................................................ 118 Г>ж' 1 Kreslení volného tvaru.................................................................... 120 Úprava volného tvaru..................................................................... 122 Přesunutí a změna tvaru objektu..................................................... 124 Otáčení a překlápění objektu.......................................................... 126 Volba barev objektu........................................................................ 128 *C i* Přidání stínu objektu........................................................................ 130 Vytvoření 3D objektu..................................................................... 132 Zarovnání a rozmístění objektů...................................................... 134 Uspořádání a spojování objektů..................................................... 136

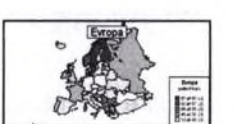

Vytovření mapy viz strana 160

# **"Co je kontingenční tabulka?"**

viz strana 173

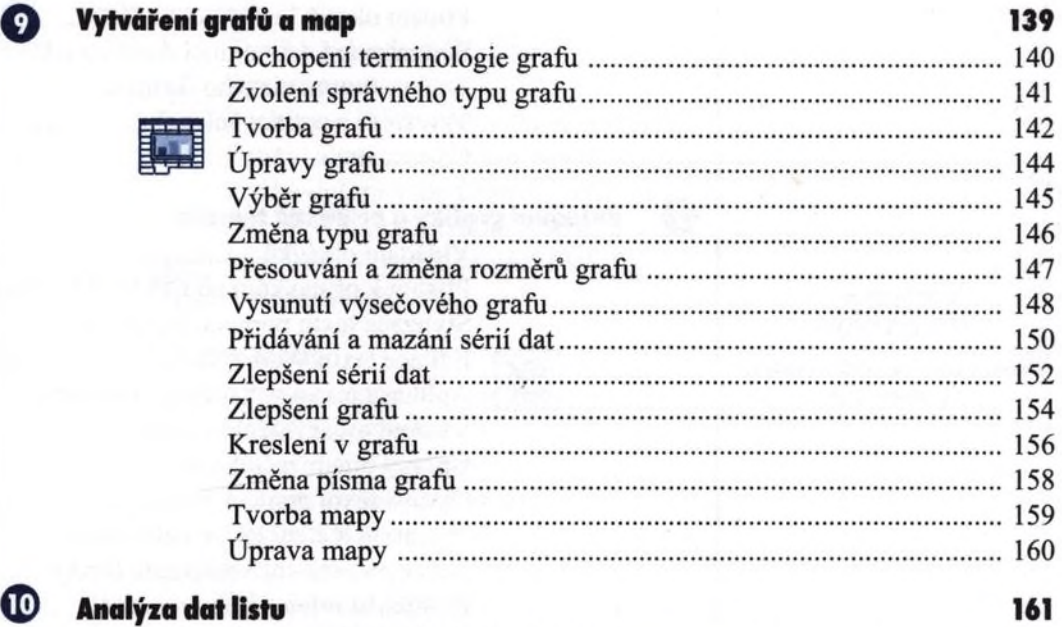

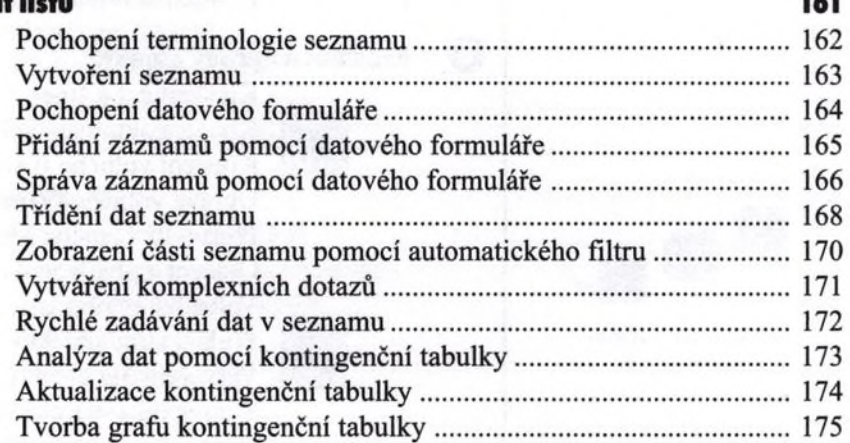

**"Jak mohu ušetřit čas používáním šablon?"**

viz strana 188

**"Jak mohu zaznamenat a spustit makro?"**

viz strany 200 až 202

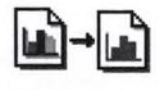

Vložení a propojení souboru viz strana 216

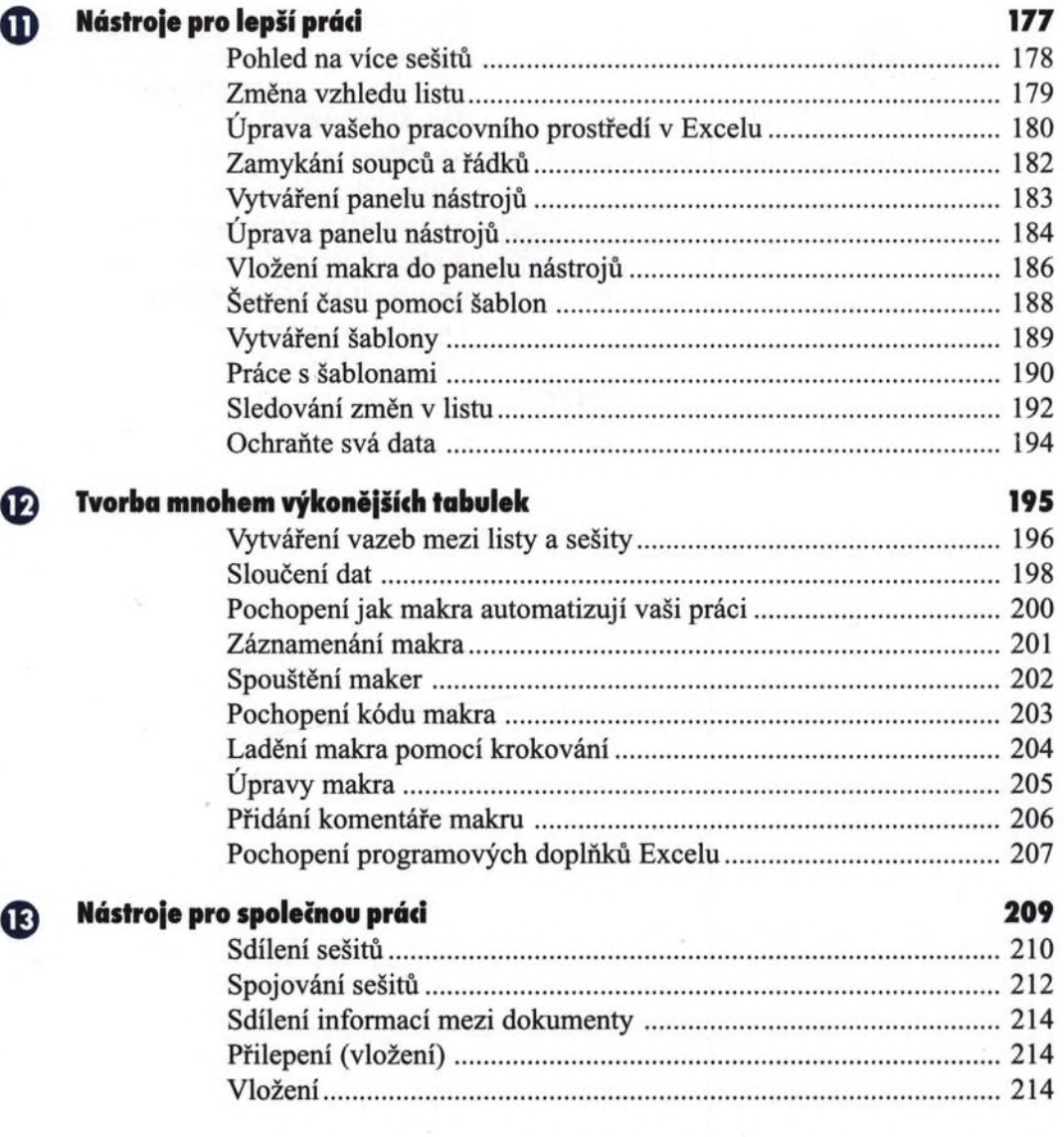

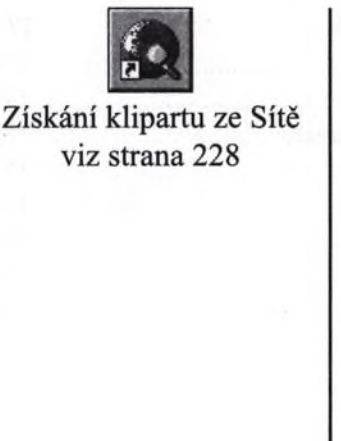

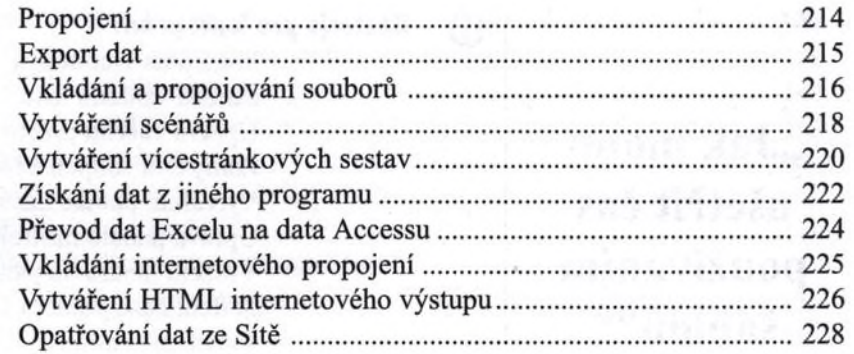

Rejstřík 231